H. Ben Zaabza et al. (2020) 29: Supplemental

## Supplementary materials

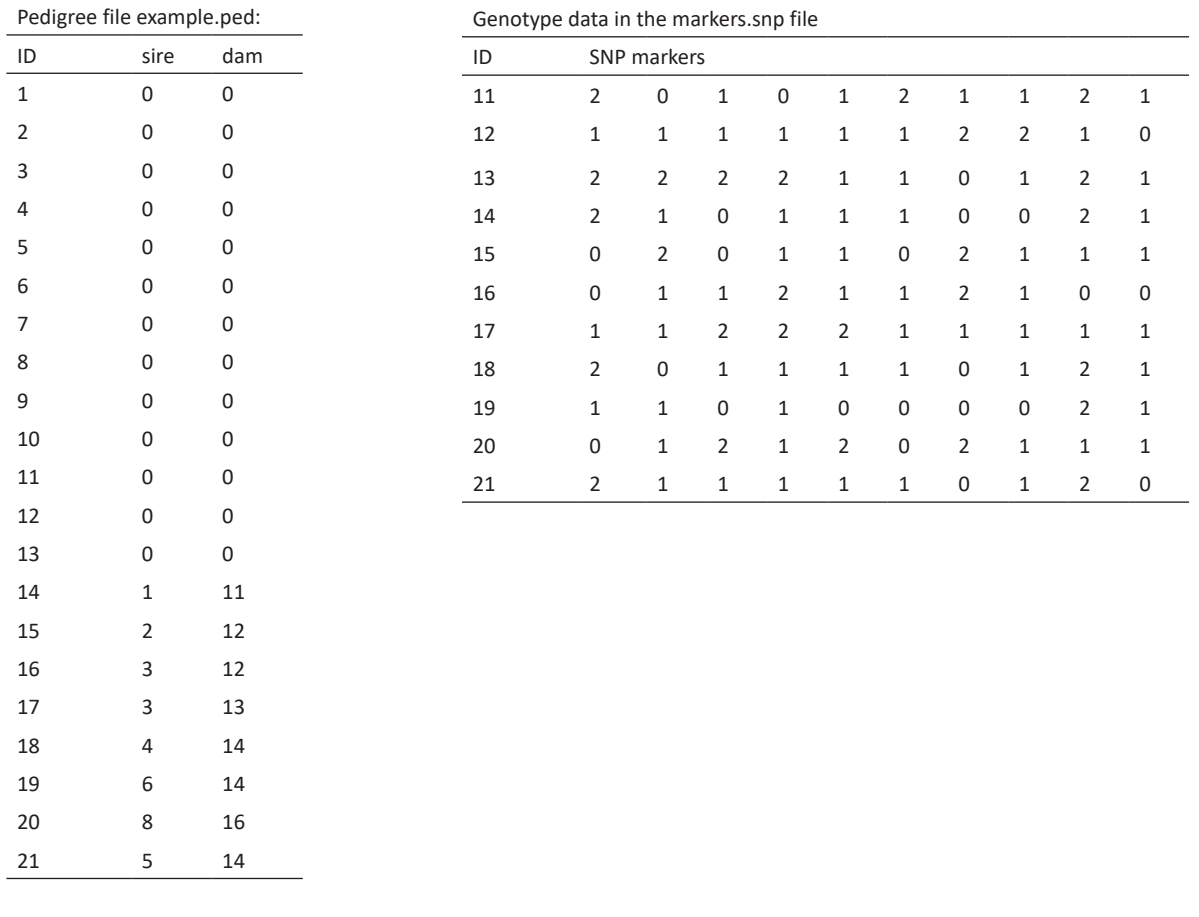

The lower triangle dense A<sub>22</sub> matrix (A22L.mat) for the example data can be calculated using RelaX2 program mentioned in the<br>input files section. The A22L.mat file has three parts. First, a row having size of the matrix. values of the lower triangle  $A_{22}$  matrix. The A22L mat file:

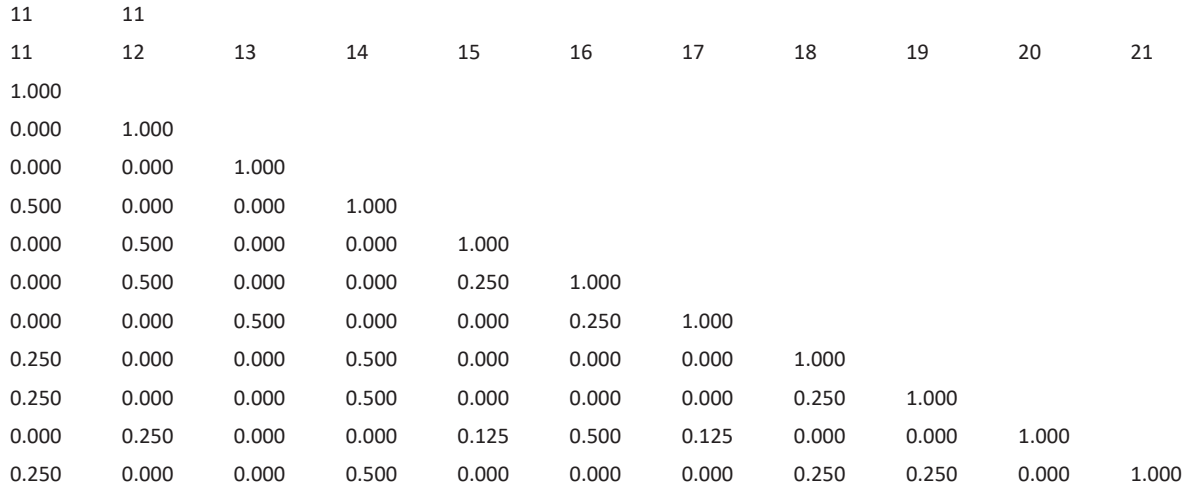